## SAP ABAP table T77DT {Texts for Shift Groups}

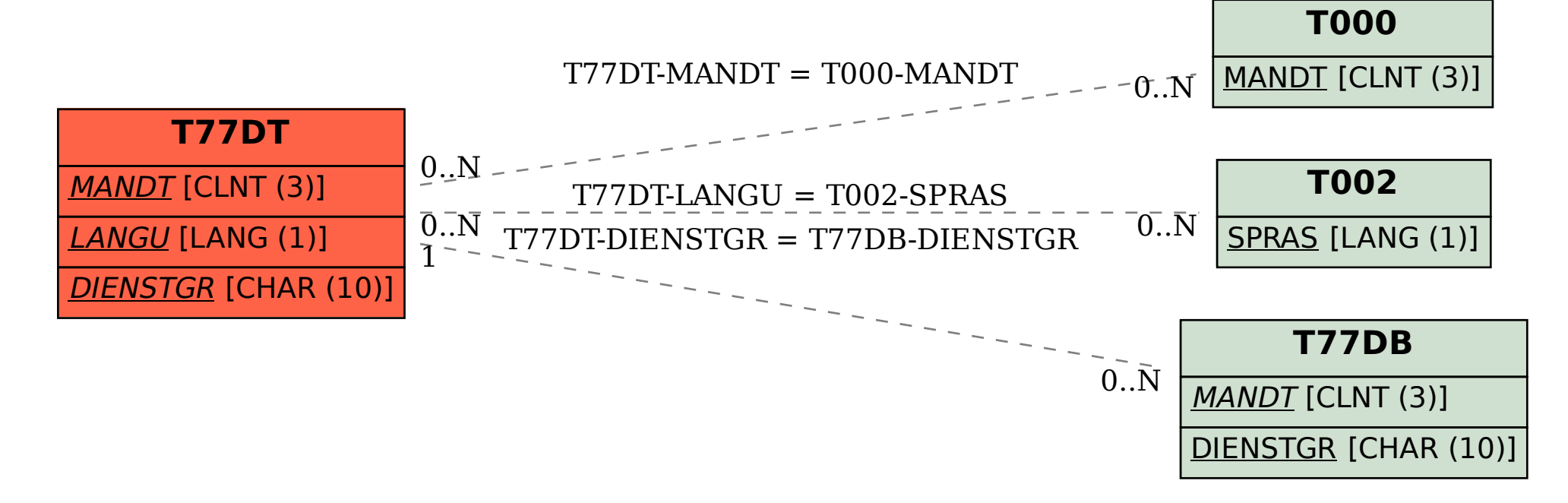